## **Directory of Servicer Contacts**

*For Use by HUD Approved Housing Counseling Agencies only* April 20, 2020

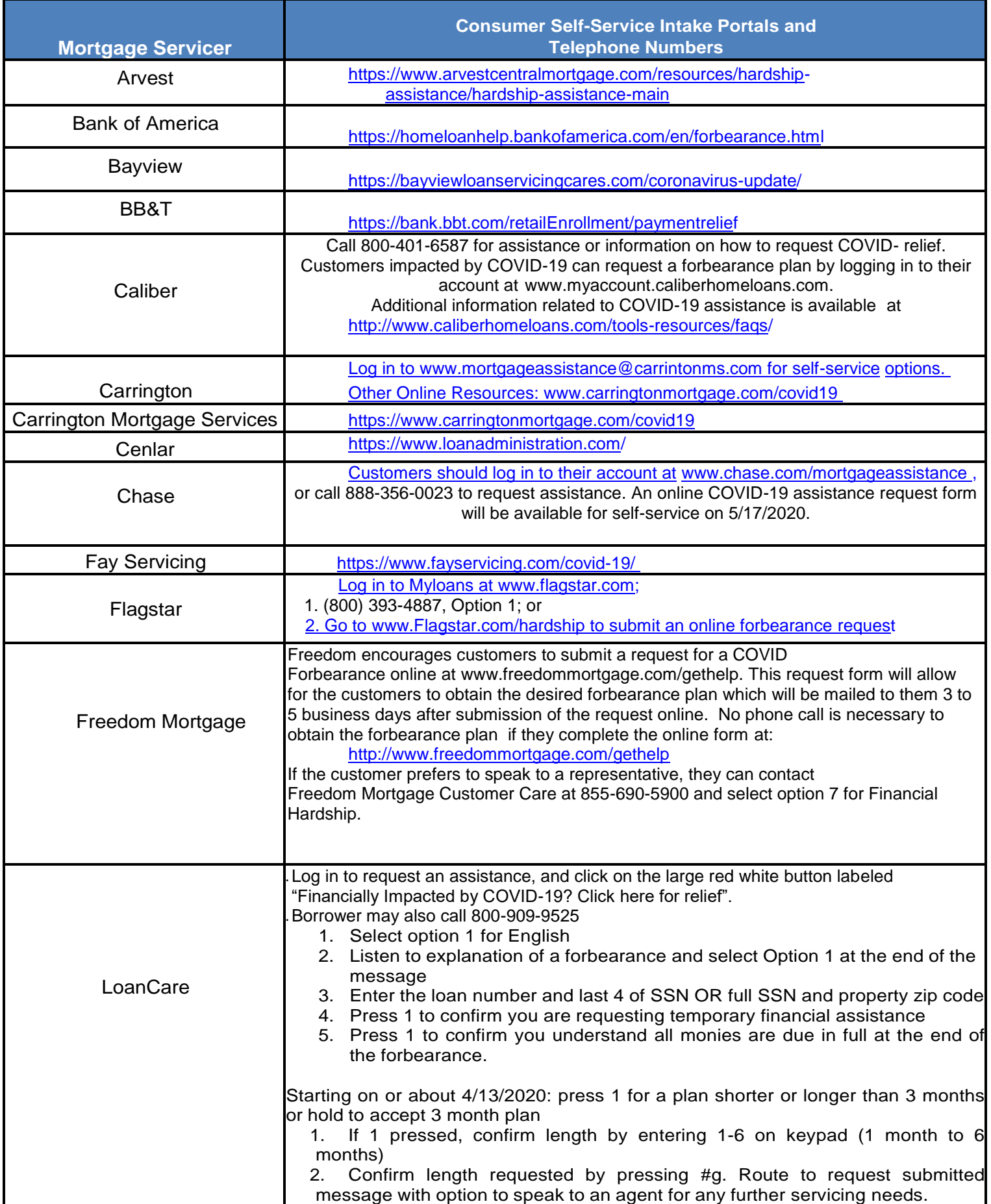

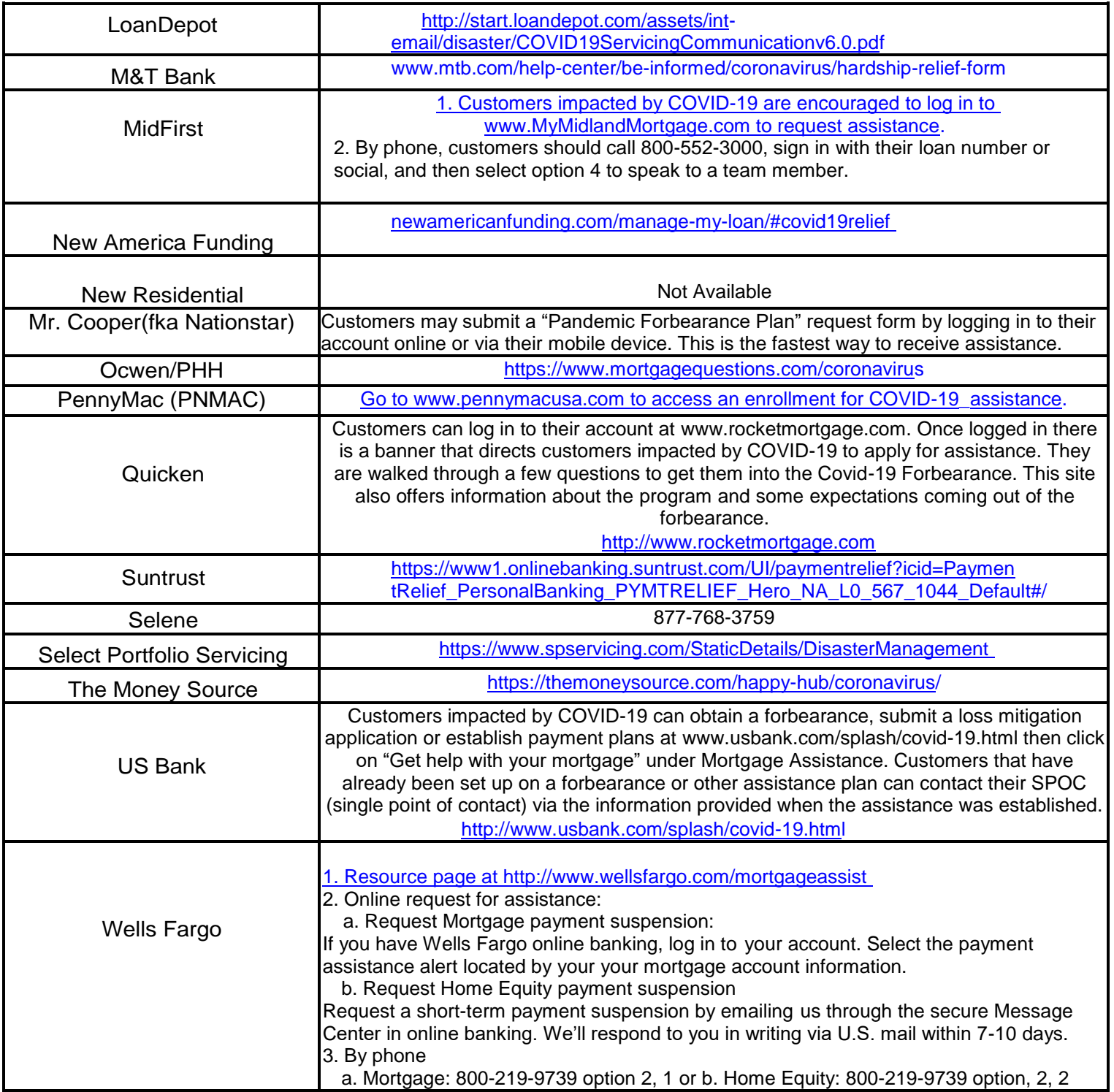